## ОСНОВЫ РЕГРЕССИОННОГО АНАЛИЗА. ПОЛНЫЙ ФАКТОРНЫЙ ЭКСПЕРИМЕНТ

Процесс определения явного вида уравнения регрессии получил название регрессионного анализа. Для различных математических планов эксперимента уравнение регрессии содержит различные составляющие:

а) для планов первого порядка уравнение регрессии включает линейные эффекты и парные взаимодействия:

 $y = b_0 + b_1 X_1 + b_2 X_2 + \ldots + b_n X_n + b_{12} X_1 X_2 + \ldots + b_{n-1,n} X_{n-1} X_n$  (1) б) для планов второго порядка уравнение регрессии включает линейные эффекты, парные взаимодействия и квадратичные эффекты:

 $y = b_0 + b_1 X_1 + \ldots + b_n X_n + b_1 X_1 X_2 + \ldots + b_{n-1} X_{n-1} X_n + b_1 X_1^2 + \ldots + b_n X_n^2$  (2) где  $b_0$  – свободный член уравнения регрессии;  $b_n, b_{12} \ldots b_{n-1,n}, b_{11} \ldots b_{nn}$  –

коэффициенты регрессии;  $X_n$  – условное значение фактора  $x_n$ .

Предположим, что изучается влияние ряда факторов  $z_i$  ( $i = 1,...,k$ ) на некоторую величину у. Для этого проводятся эксперименты по определенному плану, который позволяет реализовать все возможные комбинации факторов. Причем каждый фактор рассматривается лишь на двух фиксированных уровнях (верхнем и нижнем). Число всех экспериментов (опытов) в этом случае будет равно  $n = 2^k$ , где  $k$  – количество изучаемых факторов. Постановка опытов по такому плану называется полным факторным экспериментом типа  $2^k$  (ПФЭ  $2^k$ ). План проведения экспериментов записывается в виде матрицы планирования, в которой в определенном порядке перечисляются различные комбинации факторов на двух уровнях. Например, в табл. 1 приведена матрица планирования ПФЭ  $2<sup>3</sup>$  для трех факторов:  $z_1$ ,  $z_2$ ,  $z_3$ . Знак «+» говорит о том, что во время опыта значение фактора устанавливают на верхнем уровне, а знак «-» показывает, что значение фактора устанавливают на нижнем уровне.

Таблица 1 – Матрица планирования ПФЭ 2<sup>3</sup>

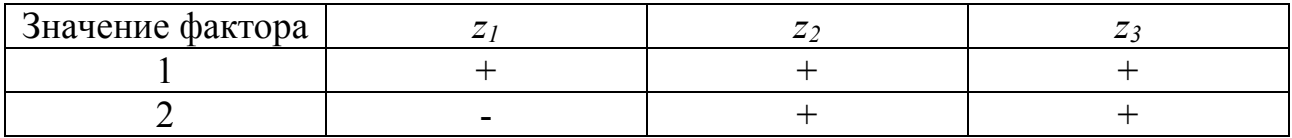

## Окончание таблицы 2

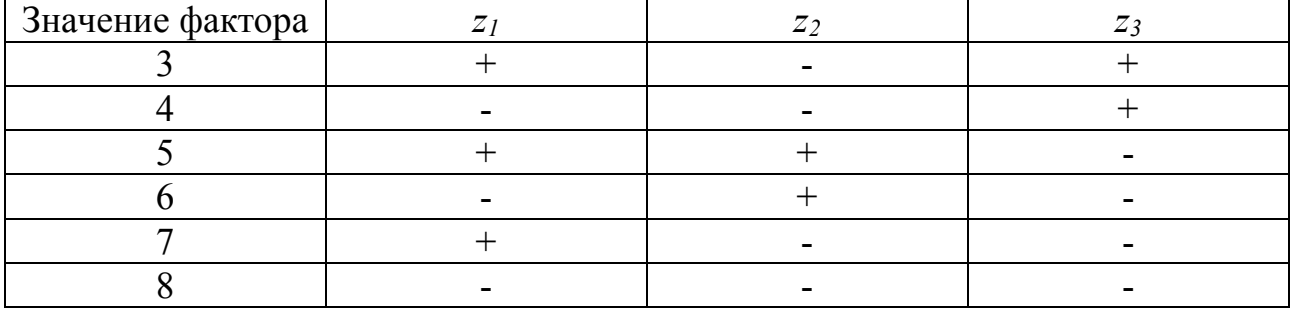

При проведении экспериментов получают значения исследуемой величины у для каждого опыта (или серии опытов). Затем переходят к построению математической модели. Под моделью понимается вид функции  $y = f(z_1, z_2,..., z_k)$ , которая связывает изучаемый параметр со значениями факторов, лежащих в интервале между верхним и нижним уровнями. Эту функцию называют уравнением регрессии. По накопленному разными исследователями опыту работы с различными моделями можно считать, что самыми простыми моделями являются алгебраические полиномы. Для обработки результатов проведенных экспериментов и дальнейшего определения коэффициентов уравнения регрессии факторы приводят к одному масштабу. Это достигается путем кодирования переменных. Обозначим нижний уровень фактора  $z_i$  через  $z_i$ , а верхний уровень через  $z_i^+$ . Тогда новые кодированные переменные  $x_i$  будут определяться через  $z_i$  по формуле

$$
X_i = \frac{z_i - z_i^0}{\varepsilon_i} \tag{3}
$$

где  $z_i$  – натуральное значение *i*-го фактора;  $z_i^0$  – натуральное значение *i*-го фактора на основном уровне;  $\varepsilon_i$  – интервал варьирования *i*-го фактора. При таком кодировании все новые переменные будут принимать значения от  $-1$  до  $+1$ . Линейное уравнение регрессии относительно новых переменных имеет вид:

$$
y = b_0 + b_1 X_1 + b_2 X_2 + \dots + b_k X_k
$$
 (4)

Если требуется изучить влияние парных взаимодействий различных факторов на исследуемый параметр, то уравнение регрессии записывают в виде (1). Прежде чем определять коэффициенты выбранной модели, матрицу планирования записывают относительно новых переменных. Далее матрицу дополняют (если это требует вид выбранного уравнения регрессии) столбцами знаков «+» и «-», соответствующих уровням, на которых будут находиться взаимодействия факторов. Знаки этих столбцов получают с помощью исходной матрицы планирования (табл. 2).

| Значение<br>фактора | Факторы |        |              | Взаимодействия |          |          | Результаты<br>ОПЫТОВ |       |       | Среднее<br>результатов |
|---------------------|---------|--------|--------------|----------------|----------|----------|----------------------|-------|-------|------------------------|
|                     | $x_I$   | $x_2$  | $x_3$        | $x_{12}$       | $x_{13}$ | $x_{23}$ | $\mathcal{V}$ l      | $y_2$ | $y_3$ | $y_{\text{cpedhee}}$   |
|                     | $^{+}$  | $^{+}$ | $^{+}$       |                |          | $^{+}$   |                      |       |       |                        |
| $\overline{2}$      |         |        | $+$          |                |          |          |                      |       |       |                        |
|                     | $^+$    |        | $\mathrm{+}$ |                |          |          |                      |       |       |                        |
|                     |         |        | $^+$         |                |          |          |                      |       |       |                        |
|                     |         |        |              |                |          |          |                      |       |       |                        |
|                     |         |        |              |                |          |          |                      |       |       |                        |
|                     |         |        |              |                |          |          |                      |       |       |                        |
| O                   |         |        |              |                |          |          |                      |       |       |                        |

Таблица 2 – Матрица планирования для обработки результатов ПФЭ

Обычно проводят несколько серий опытов для каждого эксперимента. Это необходимо для проверки уравнения на адекватность.

Адекватность - это способность модели предсказывать результаты эксперимента в некоторой области с требуемой точностью. Результаты опытов в каждом *j*-м эксперименте ( $j = 1, ..., n$ ) записываются в правые столбцы матрицы планирования. В последнем столбце записываются средние выборочные значения полученных результатов для каждой серии опытов. Если каждый эксперимент повторяли *m* раз, то в матрице будет записано m столбцов  $y_1, y_2, ...,$  $y_m$ .

Например, в табл. 2 видно, что каждый эксперимент повторялся три раза, т. е.  $m = 3$ . Коэффициенты уравнения регрессии находятся с помощью метода наименьших квадратов. Так как матрица планирования ПФЭ  $2^k$  должна удовлетворять определенным требованиям, то формулы, определяющие коэффициенты уравнения регрессии, достаточно просты:

$$
b_0 = \frac{1}{N} \sum_{j=1}^{N} \overline{y}_j
$$
 (5)

$$
b_i = \frac{1}{N} \sum_{j=1}^{N} x_{ij} \overline{y}_j
$$
 (6)

$$
b_{im} = \frac{1}{N} \sum_{j=1}^{N} x_{ij} x_{jm} \overline{y}_j
$$
 (7)

Некоторые из коэффициентов регрессии могут оказаться пренебрежимо малыми - незначимыми. Чтобы установить, значим коэффициент или нет, необходимо прежде всего вычислить оценку дисперсии, с которой он находится:

$$
S_{\{y\}}^2 = \frac{1}{N} \sum_{j=1}^N S_j^2 \tag{8}
$$

Для воспроизводимости проверки ОПЫТОВ находится отношение наибольшей из оценок дисперсий к сумме всех оценок дисперсий (расчетное значение критерия Кохрена):

$$
G_p = \frac{\max S_j^2}{\sum_{j=1}^N S_j^2}
$$
 (9)

Табулированные значения критерия Кохрена  $G<sub>r</sub>$  приведены в приложении. Для нахождения  $G_r$  необходимо знать уровень значимости р, общее количество оценок дисперсий N и число степеней свободы f, связанных с каждой из них, причем  $f = k - 1$ . При выполнении условия  $G_n \leq G_n$  опыты считаются воспроизводимыми, а оценки дисперсий - однородными. Если опыты невоспроизводимы, то можно попытаться достигнуть воспроизводимости выявлением и устранением источников нестабильности эксперимента, а также использованием более точных методов и средств измерений. Наконец, если способами достигнуть никакими невозможно воспроизводимости, **TO** математические методы планирования к такому эксперименту применять нельзя.

Следует отметить, что с помощью ПФЭ все коэффициенты определяются с одинаковой погрешностью. Значимость каждого коэффициента уравнения регрессии устанавливается с помощью критерия Стьюдента (прил. 5), вычисляя его расчетное значение:

$$
t_p = \frac{|b|}{\sqrt{S_{\{y\}}^2}}
$$
 (10)

где  $b$  – коэффициент уравнения регрессии, для которого устанавливается значимость. Каждое рассчитанное значение  $t_p$  сравнивают с табличным значением критерия Стьюдента  $t_{\text{r}}$ , которое выбирают для заданного уровня значимости р при числе степеней свободы  $f = N(k-1)$ .

Если выполняется условие  $t_p \geq t_{\rm r}$ , то коэффициент считается значимым. В противном случае коэффициент регрессии незначим, и соответствующий член можно исключить из уравнения регрессии. Получив уравнение регрессии, следует проверить его адекватность с помощью критерия Фишера (прил. 1-3), который представляет собой отношение:

$$
F_p = \frac{\max(S_{ao}^2; S_y^2)}{\min(S_{ao}^2; S_y^2)}
$$
(11)

где -  $S^2$ <sub>ад</sub> оценка дисперсии адекватности, которая вычисляется как

$$
S_{a\delta}^2 = \frac{1}{N - B} \sum_{j=1}^{N} (y_j^2 - y_j^p)^2
$$
 (12)

где  $y^2$ ,  $y^p$  – экспериментальное и расчетное значения функции отклика, полученные в *j*-м опыте;  $B$  – количество коэффициентов в уравнении регрессии. При вычислении расчетного значения критерия Фишера по формуле (18) в числителе указывается большая, а в знаменателе - меньшая из оценок дисперсий. Уравнение регрессии адекватно описывает результаты эксперимента, если выполняется условие  $F_p < F_r$ , где  $F_T$  – табличное значение критерия Фишера для принятого уровня значимости р и числа степеней свободы  $f_1$  числителя и  $f_2$ знаменателя. Если гипотеза об адекватности отвергается, необходимо перейти к более сложной форме или провести эксперимент с меньшим интервалом варьирования факторов.

Анализ результатов предполагает интерпретацию полученной модели. Интерпретацию модели можно производить только тогда, когда она записана в кодированных переменных. Только в этом случае на коэффициенты не влияет масштаб факторов, и мы можем по величине коэффициентов судить о степени влияния того или иного фактора. Чем больше абсолютная величина коэффициента, тем больше фактор влияет на отклик (изучаемый параметр). Следовательно, можно расположить факторы по величине их влияния. Знак «+» у коэффициента свидетельствует о том, что с увеличением значения фактора растет величина отклика, а при знаке «–» – убывает.

Для получения математической модели в натуральных переменных *zi* в уравнение регрессии вместо *xi* необходимо подставить их выражения. При переходе к натуральным переменным коэффициенты уравнения изменяются, и в этом случае пропадает возможность интерпретации влияния факторов по величинам и знакам коэффициентов. Однако если уравнение адекватно, то с его помощью можно определять значения исследуемой величины, не проводя эксперимента и придавая факторам значения, которые должны лежать между нижним и верхним уровнем.

## Пример задания

Для исследования влияния некоторых технологических факторов на прочность приклеивания низа обуви полиуретановым клеем были поставлены эксперименты по плану ПФЭ 2<sup>3</sup>, причем каждый эксперимент повторялся по три раза (табл. 3). В качестве факторов, влияющих на прочность  $v$  (кг/см<sup>2</sup>), были выбраны следующие:  $z_1$  – количество наносимого клея (г/см<sup>2</sup>);  $z_2$  – время активации клеевой пленки (c);  $z_3$  - давление прессования при склеивании  $(\text{kpc}/\text{cm}^2)$ .

Требуется построить уравнение регрессии, учитывая все взаимодействия факторов, проверить полученную модель на адекватность и произвести ее интерпретацию.

| Значение | Факторы                 | Результаты |                |                     |  |  |  |
|----------|-------------------------|------------|----------------|---------------------|--|--|--|
| фактора  | $Z_3$<br>$Z_I$<br>$Z_2$ |            | v <sub>2</sub> | $y_3$               |  |  |  |
|          |                         |            |                |                     |  |  |  |
|          |                         | 8,6        |                | $^{\prime}.8$       |  |  |  |
|          |                         | 2.3        | 9.U            | $9_{1}$             |  |  |  |
|          |                         | 5,8        | 5,8            |                     |  |  |  |
|          |                         | 18,8       | 17,0           |                     |  |  |  |
|          |                         | 8.4        | $\overline{4}$ |                     |  |  |  |
|          |                         | 11,8       |                | 9<br>$^{\prime}$ .4 |  |  |  |
|          |                         | 10,5       |                | ð.                  |  |  |  |

Таблица 3 – Исходная матрица планирования ПФЭ 2<sup>3</sup>

Работу следует выполнять в следующем порядке:

1) кодируются переменные;

2) достраиваются матрицы планирования в кодированных переменных с учетом парных взаимодействий и дополняются столбцом средних значений отклика;

3) вычисляются коэффициенты уравнения регрессии;

 $4)$ коэффициенты проверяются вычисленные  $HA$ значимость, предварительно определяя дисперсию воспроизводимости, и получается уравнение регрессии в кодированных переменных;

5) проверяется полученное уравнение на адекватность;

6) проводится интерпретация полученной модели;

7) выписывается уравнение регрессии в натуральных переменных.

Решение

1. Для каждого фактора принимаем основной уровень, интервал варьирования и зависимость кодированной переменной  $x_i$  от натуральной  $z_i$ . Оформляем результаты в таблицу (табл. 4).

Таблица 4 - Кодирование факторов

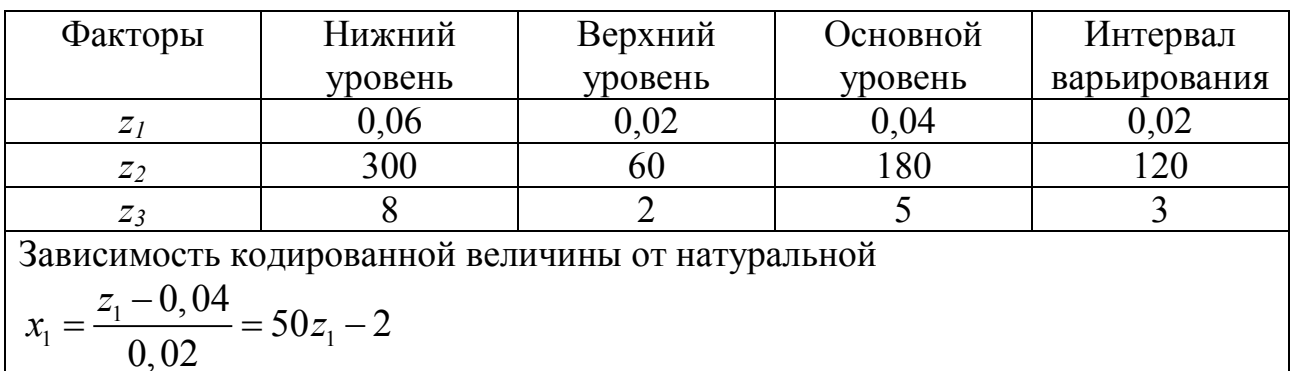

$$
x_1 = \frac{}{0,02} = 502
$$
  

$$
x_2 = \frac{z_2 - 180}{120}
$$
  

$$
x_3 = \frac{z_3 - 5}{3}
$$

2. Считаем средние выборочные результатов для каждого эксперимента:

$$
\overline{y}_1 = \frac{1}{3}(7, 4+8, 4+6, 4) = 7, 4
$$
  

$$
\overline{y}_2 = \frac{1}{3}(8, 6+7, 0+7, 8) = 7, 8
$$
  

$$
\overline{y}_3 = \frac{1}{3}(12, 3+9, 0+9, 3) = 10, 2
$$
  

$$
\overline{y}_4 = \frac{1}{3}(5, 8+5, 8+5, 7) = 5, 77
$$
  

$$
\overline{y}_5 = \frac{1}{3}(18, 8+17, 0+15, 2) = 17
$$
  

$$
\overline{y}_6 = \frac{1}{3}(8, 4+8, 4+6, 0) = 7, 6
$$
  

$$
\overline{y}_7 = \frac{1}{3}(11, 8+7, 0+6, 0) = 9, 4
$$
  

$$
\overline{y}_7 = \frac{1}{3}(10, 5+7, 8+8, 1) = 8, 8
$$

Строим матрицу планирования с учетом всех взаимодействий и средних значений отклика (табл. 5).

| $N_2$<br>$\Pi/\Pi$ | Факторы |                 |              | Взаимодействия |          |          |                    | Результаты                        | Среднее     |  |
|--------------------|---------|-----------------|--------------|----------------|----------|----------|--------------------|-----------------------------------|-------------|--|
|                    |         |                 |              |                |          |          |                    | ОПЫТОВ                            | результатов |  |
|                    | $x_1$   | $\mathcal{X}_2$ | $x_3$        | $x_{12}$       | $x_{13}$ | $x_{23}$ | $x_{123}$          | $y_3$<br>$y_2$<br>$\mathcal{V}$ l | Усреднее    |  |
|                    |         | $^{+}$          | $\mathrm{+}$ | $\pm$          | $\pm$    |          | $\hspace{0.1mm} +$ | 7,4<br>8,4<br>6,4                 | 7,4         |  |
| $\overline{2}$     |         | $\mathrm{+}$    | $^{+}$       |                |          |          |                    | 8,6<br>7,8<br>7,0                 | 7,8         |  |
| 3                  | $^{+}$  |                 | $\mathrm{+}$ |                |          |          |                    | 12,3<br>9,3<br>9,0                | 10,2        |  |
|                    |         |                 | $\mathrm{+}$ | $\pm$          |          |          | $^{+}$             | 5,8<br>5,8<br>5,7                 | 5,77        |  |
|                    | $^{+}$  |                 |              | $\,+\,$        |          |          |                    | 18,8 17,0 15,2                    | 17,0        |  |
| 6                  |         |                 |              |                |          |          | $^{+}$             | 8,4<br>8.4<br>6,0                 | 7,6         |  |
| 7                  |         |                 |              |                |          |          | $+$                | 11,8<br>7,0<br>9,4                | 9,4         |  |
| 8                  |         |                 |              | ┿              |          |          |                    | 10,5<br>7,8<br>8,1                | 8,8         |  |

Таблица 5 – Матрица планирования для обработки результатов ПФЭ

3. Вычисляем коэффициенты уравнения регрессии:

$$
b_0 = \frac{1}{8} \sum_{j=1}^{8} \overline{y}_j = \frac{1}{8} (7, 4 + 7, 8 + 10, 2 + 5, 77 + 17 + 7, 6 + 9, 4 + 8, 8) = 9, 25
$$
  
\n
$$
b_1 = \frac{1}{8} \sum_{j=1}^{8} x_{i1} \overline{y}_j = \frac{1}{8} (7, 4 - 7, 8 + 10, 2 - 5, 77 + 17 - 7, 6 + 9, 4 - 8, 8) = 1, 75
$$
  
\n
$$
b_2 = \frac{1}{8} \sum_{j=1}^{8} x_{i2} \overline{y}_j = \frac{1}{8} (7, 4 + 7, 8 - 10, 2 - 5, 77 + 17 + 7, 6 - 9, 4 - 8, 8) = 0, 7
$$
  
\n
$$
b_3 = \frac{1}{8} \sum_{j=1}^{8} x_{i3} \overline{y}_j = \frac{1}{8} (7, 4 + 7, 8 + 10, 2 + 5, 77 - 17 - 7, 6 - 9, 4 - 8, 8) = -1, 45
$$
  
\n
$$
b_{12} = \frac{1}{8} \sum_{j=1}^{8} x_{i1} x_{j2} \overline{y}_j = \frac{1}{8} (7, 4 - 7, 8 - 10, 2 + 5, 77 + 17 - 7, 6 - 9, 4 + 8, 8) = 0, 5
$$
  
\n
$$
b_{13} = \frac{1}{8} \sum_{j=1}^{8} x_{i1} x_{j3} \overline{y}_j = \frac{1}{8} (7, 4 - 7, 8 + 10, 2 - 5, 77 - 17 + 7, 6 - 9, 4 + 8, 8) = -0, 75
$$
  
\n
$$
b_{23} = \frac{1}{8} \sum_{j=1}^{8} x_{i2} x_{j3} \overline{y}_j = \frac{1}{8} (7, 4 + 7, 8 - 10, 2 - 5, 77 - 17 - 7, 6 + 9, 4 + 8, 8) = -0, 9
$$

4. Находим дисперсию воспроизводимости. Столбец 6 вычисляем по формуле:

$$
S_j^2 = \frac{1}{n-1} \sum_{i=1}^n \left[ \left( y_{j1} - \overline{y_j} \right)^2 \right]
$$

Данные заносим в таблицу 6.

Таблица 6 - Расчет дисперсий

|                |                |       |       | $\overline{2}$   | 3                                       | $\overline{4}$         |                          | 6         |
|----------------|----------------|-------|-------|------------------|-----------------------------------------|------------------------|--------------------------|-----------|
|                | y <sub>I</sub> | $y_2$ | $y_3$ | $\overline{y}_j$ | $-\bar{y}_i$ <sup>*</sup><br>$(y_{j1})$ | $(y_{j2}-\bar{y}_j)^2$ | $(y_{j3} - \bar{y}_j)^2$ | $S^2_{j}$ |
|                | 7,4            | 8,4   | 6,4   | 7,4              |                                         |                        |                          |           |
| $\overline{2}$ | 8,6            | 7,0   | 7,8   | 7,8              | 0,64                                    | 0,64                   | $\theta$                 | 0,64      |
| $\overline{3}$ | 12,3           | 9,0   | 9,3   | 10,2             | 4,41                                    | 1,44                   | 0,81                     | 3,33      |
| $\overline{4}$ | 5,8            | 5,8   | 5,7   | 5,77             | 0,0009                                  | 0,0009                 | 0,0049                   | 0,0034    |
| 5              | 18,8           | 17,0  | 15,2  | 17,0             | 3,24                                    | $\theta$               | 3,24                     | 3,24      |
| 6              | 8,4            | 8,4   | 6,0   | 7,6              | 0,64                                    | 0,64                   | 2,56                     | 1,92      |
| $\overline{7}$ | 11,8           | 7,0   | 9,4   | 9,4              | 5,76                                    | 5,76                   | $\boldsymbol{0}$         | 5,76      |
| 8              | 10,5           | 7,8   | 8,1   | 8,8              | 2,89                                    |                        | 0,49                     | 2,19      |

Суммируя элементы столбца 6 таблицы 6, получаем:

$$
\sum_{j=1}^{8} S_j^2 = 18,0834
$$

Отсюда получаем дисперсию воспроизводимости:

$$
S_{\{y\}}^2 = \frac{1}{8} \sum_{j=1}^8 S_j^2 = \frac{18,0834}{8} = 2,26
$$

5. Определяем среднее квадратическое отклонение коэффициентов:

$$
S_{\{y\}} = \sqrt{\frac{S_{\{y\}}^2}{n \cdot m}} = \sqrt{\frac{2,26}{8 \cdot 3}} = 0,293
$$

Из таблиц распределения Стьюдента (прил. 5) по числу степеней свободы  $n(m-1) = 8 \cdot 2 = 16$  при уровне значимости  $\alpha = 0.05$  находим  $t_{np} = 2.12$ . Следовательно,  $t_{kp}$  ·  $S_{\{v\}} = 2,12 \cdot 0,293 = 0,52$ . Сравнивая полученное значение с коэффициентами уравнения регрессии, видим, что все коэффициенты кроме  $b_{1,2}$ больше по абсолютной величине 0.52. Следовательно, все коэффициенты кроме  $b_{1,2}$  значимы. Полагая  $b_{1,2} = 0$ , получаем уравнение регрессии в кодированных переменных:

$$
y = 9,25 + 1,75x_1 + 0,7x_2 - 1,45x_3 - 0,75x_1x_3 - 0,9x_2x_3 - 1,7x_1x_2x_3
$$

6. Проверим полученное уравнение на адекватность по критерию Фишера. Так как дисперсия воспроизводимости найдена в предыдущем пункте, то для определения расчетного значения критерия  $F_{\text{pacy}}$  необходимо вычислить остаточную дисперсию  $S^2$ <sub>ост</sub>. Для этого найдем значения изучаемого параметра по полученному уравнению регрессии  $\tilde{y}_i$  ( $j = 1,...,8$ ), подставляя +1 или -1 вместо  $x_i$  в соответствии с номером *j* эксперимента из табл. 5:

$$
\tilde{y}_1 = 9, 25 + 1, 75 + 0, 7 - 1, 45 - 0, 75 - 0, 9 - 1, 7 = 6, 9
$$
\n
$$
\tilde{y}_2 = 9, 25 + 1, 75(-1) + 0, 7 - 1, 45 - 0, 75(-1) - 0, 9 - 1, 7(-1) = 8, 3
$$
\n
$$
\tilde{y}_3 = 9, 25 + 1, 75 + 0, 7(-1) - 1, 45 - 0, 75 - 0, 9(-1) - 1, 7(-1) = 10, 7
$$
\n
$$
\tilde{y}_4 = 9, 25 + 1, 75(-1) + 0, 7(-1) - 1, 45 - 0, 75(-1) - 0, 9(-1) - 1, 7 = 5, 3
$$
\n
$$
\tilde{y}_5 = 9, 25 + 1, 75 + 0, 7 - 1, 45(-1) - 0, 75(-1) - 0, 9(-1) - 1, 7(-1) = 16, 5
$$
\n
$$
\tilde{y}_6 = 9, 25 + 1, 75(-1) + 0, 7 - 1, 45(-1) - 0, 75 - 0, 9(-1) - 1, 7 = 8, 1
$$
\n
$$
\tilde{y}_7 = 9, 25 + 1, 75 + 0, 7(-1) - 1, 45(-1) - 0, 75(-1) - 0, 9 - 1, 7 = 9, 85
$$
\n
$$
\tilde{y}_8 = 9, 25 + 1, 75(-1) + 0, 7(-1) - 1, 45(-1) - 0, 75 - 0, 9 - 1, 7(-1) = 8, 3
$$

Находим остаточную дисперсию:

$$
S_{ocm}^{2} = \frac{3}{8-7} \sum_{j=1}^{8} (\tilde{y}_{j} - \overline{y}_{j})^{2} = 3[(6,9-7,4)^{2} + (8,3-7,8)^{2} + (10,7-10,2)^{2} +
$$
  
+ (5,3-5,77)<sup>2</sup> + (16,5-17)<sup>2</sup> + (8,1-7,6)<sup>2</sup> + (9,85-9,4)<sup>2</sup> + (8,3-8,8)<sup>2</sup>] =  
= 3 \cdot 1,9234 = 5,77

Расчетное значение критерия Фишера  $F_{\text{pacu}}$ :

$$
F_{\text{pacy}} = \frac{S_{\text{ocm}}^2}{S_{\{y\}}^2} = \frac{5,77}{2,26} = 2,55
$$

Табличное значение критерия  $F_{\text{rad}}$  находим из таблицы критических точек распределения Фишера (прил. 1) при уровне значимости  $\alpha = 0.05$  по  $k_1 = n - r = 8 - 7 = 1$ соответствующим своболы степеням  $\overline{\mathbf{M}}$   $k_2 = n(m-1) = 8 \cdot 2 = 16$ .  $F_{\text{ma6n}} = 4,49$ . Tak kak  $F_{\text{pacv}} = 2,8 < F_{\text{ma6n}} = 4,49$ , to уравнение регрессии адекватно.

7. Проведем интерпретацию полученной модели:

 $y = 9.25 + 1.75x_1 + 0.7x_2 - 1.45x_3 - 0.75x_1x_3 - 0.9x_2x_3 - 1.7x_1x_2x_3$ 

По уравнению видно, что наиболее сильное влияние оказывает фактор  $x_1$  количество наносимого клея, так как он имеет наибольший по абсолютной величине коэффициент. После него по силе влияния на отклик (прочность приклеивания низа обуви) идут: тройное взаимодействие всех факторов  $x_1x_2x_3$ ; фактор  $x_3$  – давление пресса при склеивании; парное взаимодействие  $x_2x_3$  – сочетание времени активации клеевой пленки и уровня давления при склеивании; парное взаимодействие  $x_1x_3$  - сочетание количества наносимого клея и уровня давления при склеивании; фактор  $x_2$  – время активации клеевой пленки. Так как коэффициенты при  $x_1$  и  $x_2$  положительные, то с увеличением этих факторов увеличивается отклик, т.е. увеличивается прочность. Коэффициенты при  $x_3, x_1x_3, x_2x_3, x_1x_2x_3$  отрицательные, это означает, что с уменьшением фактора  $x_3$  и перечисленных взаимодействий значение отклика будет возрастать, а с увеличением - убывать.

8. Выписываем уравнение регрессии в натуральных переменных, подставляя вместо  $x_i$  их выражения через  $z_i$ , которые берем из табл. 4:

$$
y = 9,25 + 17,5(50z1 - 2) + 0,7\frac{z_2 - 180}{120} - 1,45\frac{z_3 - 5}{3} - 0,75(50z1 - 2)\frac{z_3 - 5}{3} - 0,9\frac{z_2 - 180}{120} \cdot \frac{z_3 - 5}{3} - 1,75(50z1 - 2)\frac{z_2 - 180}{120} \cdot \frac{z_3 - 5}{3}
$$

Преобразовав это уравнение, окончательно получаем его ВИД В натуральных переменных:

$$
y = 10,87 - 62,5z_1 - 0,029z_2 - 1,23z_3 + 1,18z_1z_2 + 30z_1z_3 + 0,007z_2z_3 - 0,236z_1z_2z_3
$$